## **Diamond Knowledge Base**

•

**Centurion Version History 1.45**

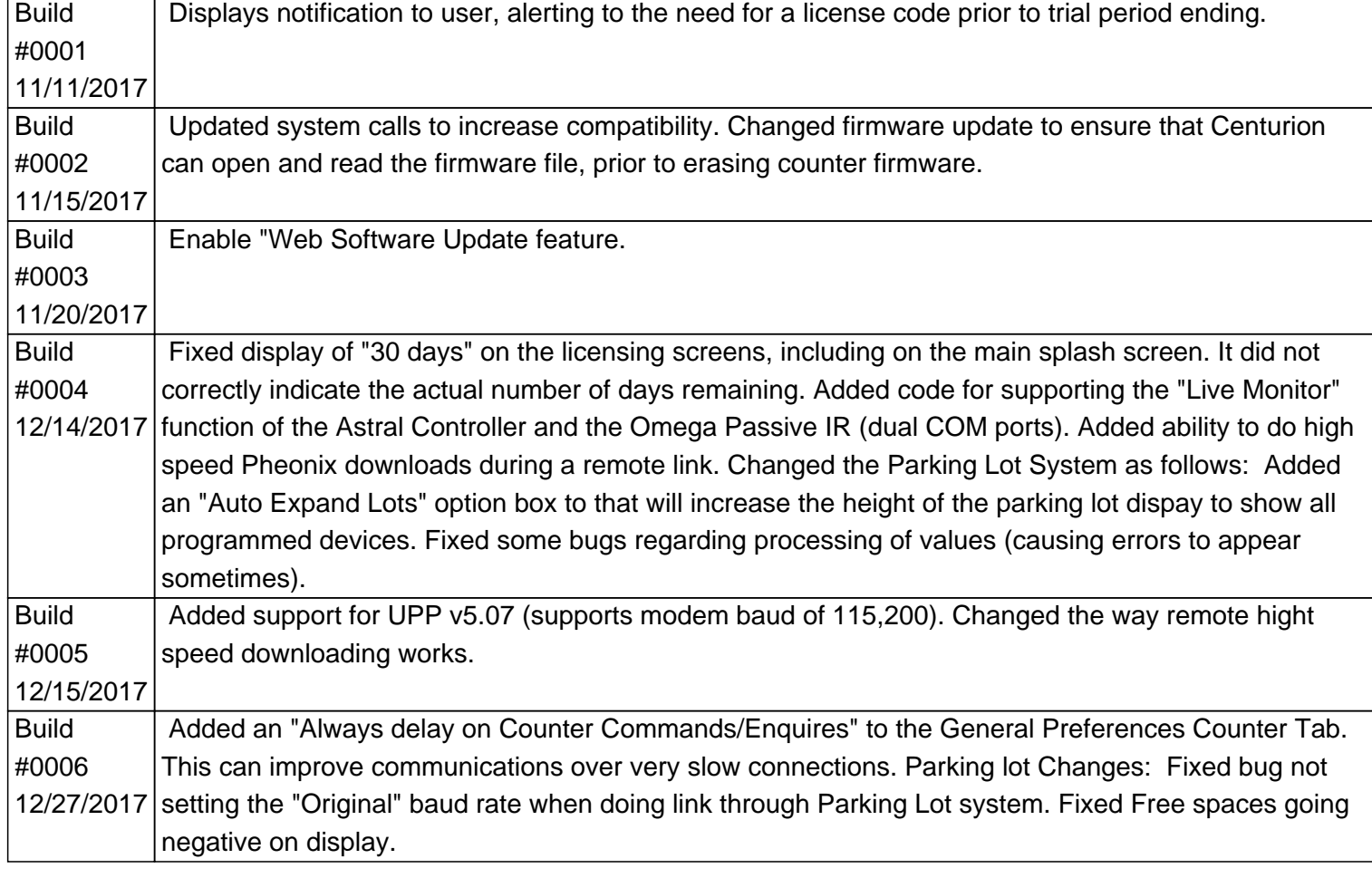

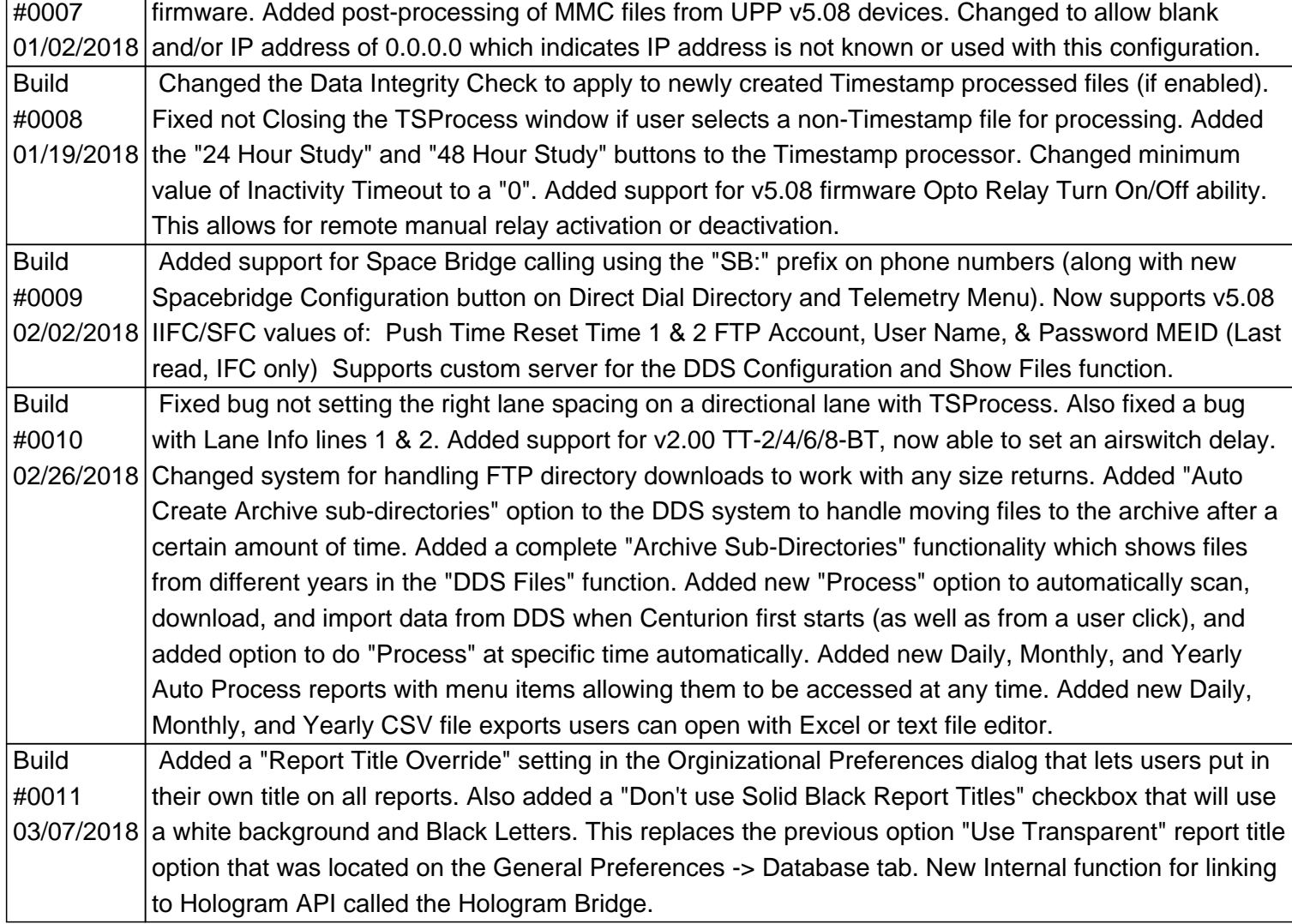

http://support.diamondtraffic.com/knowledgemanager/questions/169/